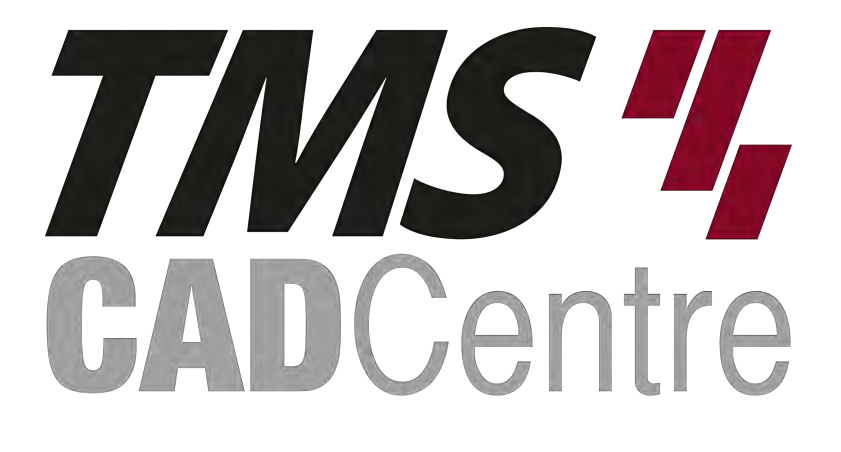

# **SOLIDWORKS®**

# SOLIDWORKS Routing: Piping and Tubing

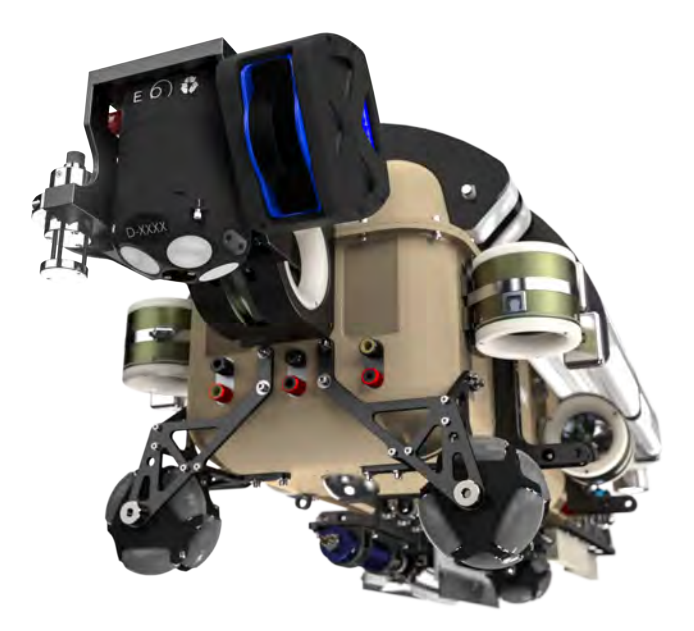

# **Contents**

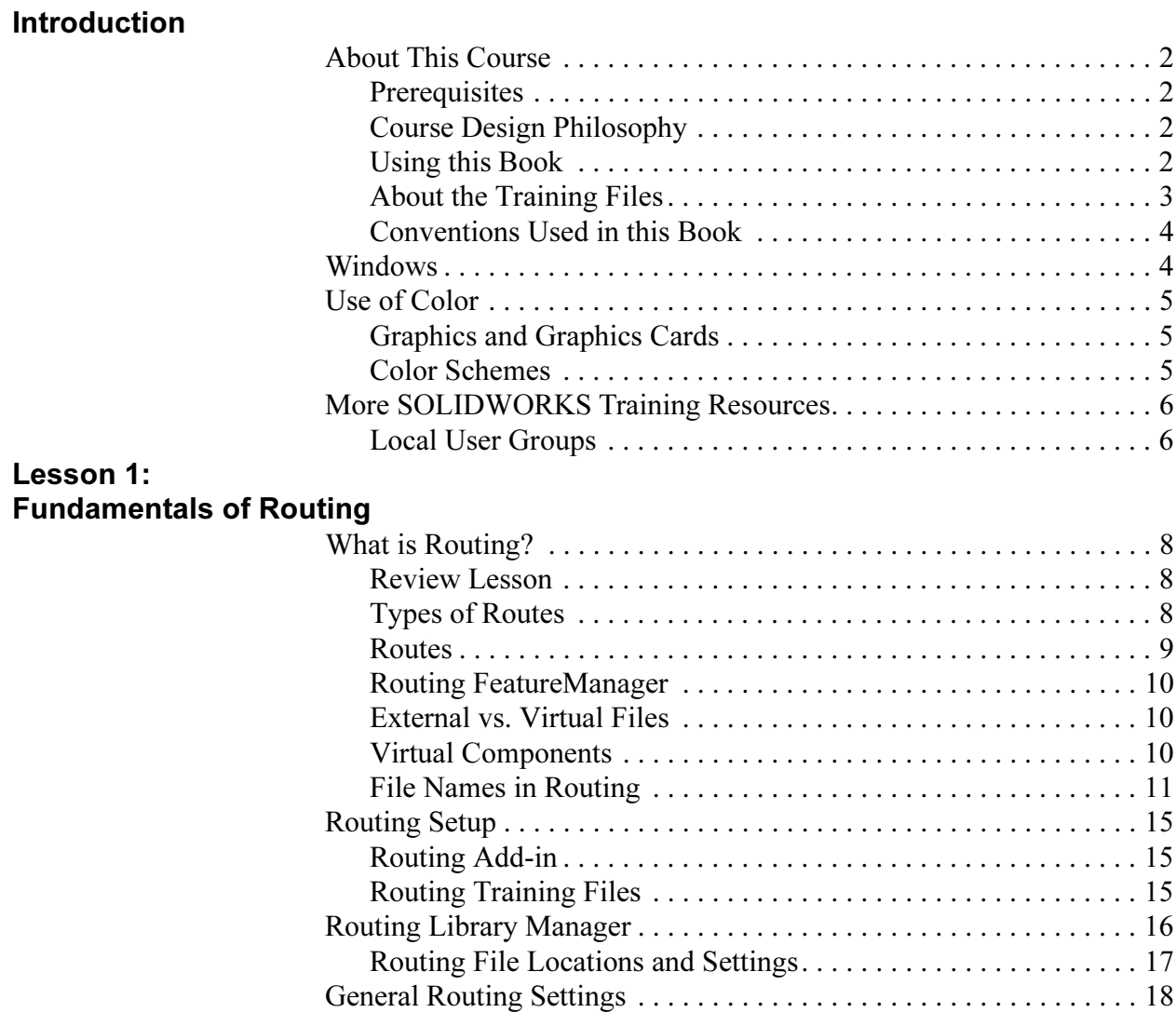

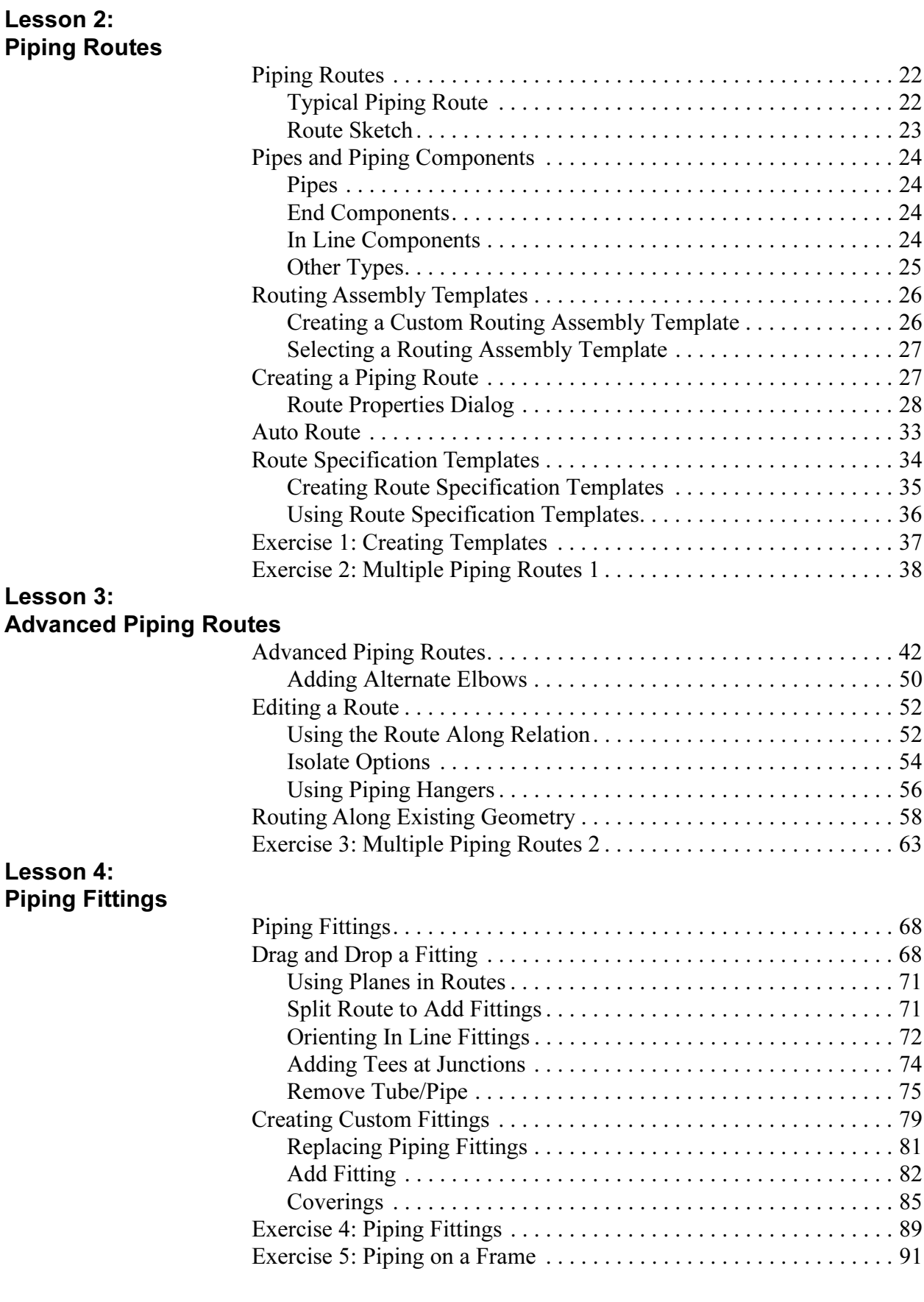

#### Lesson 5: Tubing Routes

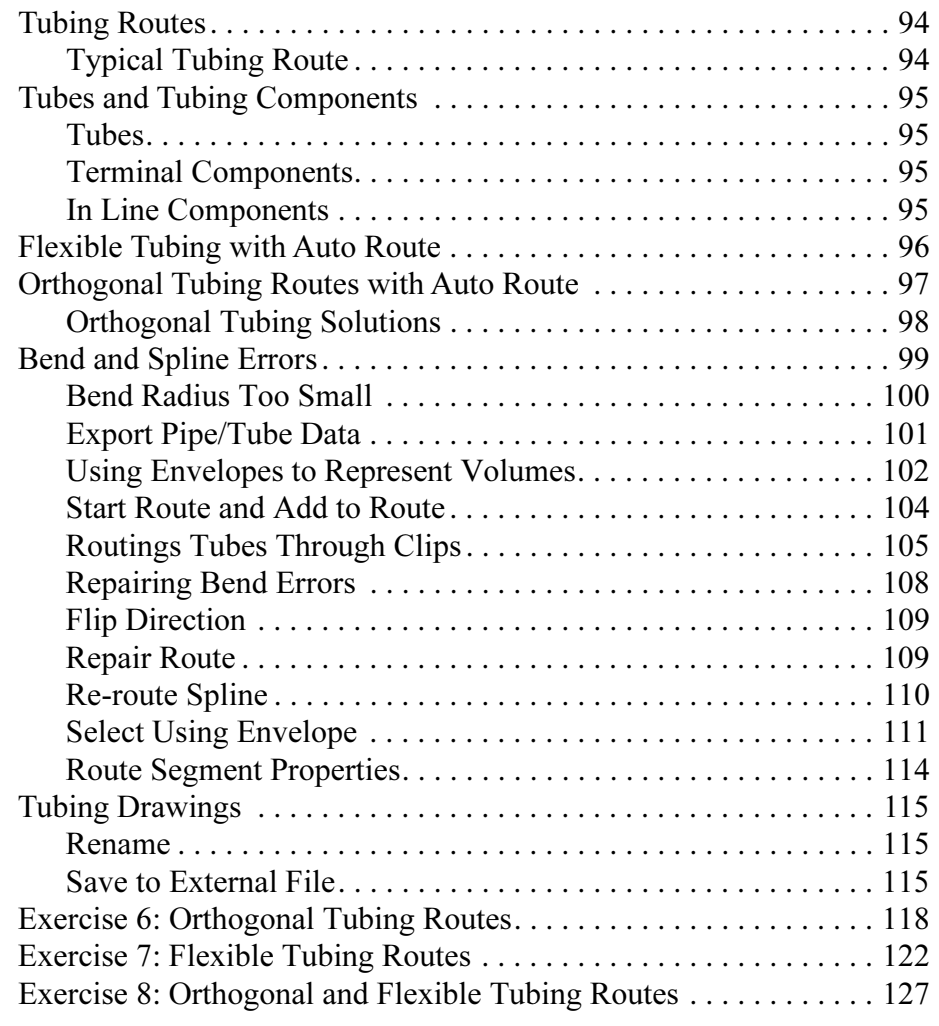

## Lesson 6: Piping and Tubing Changes

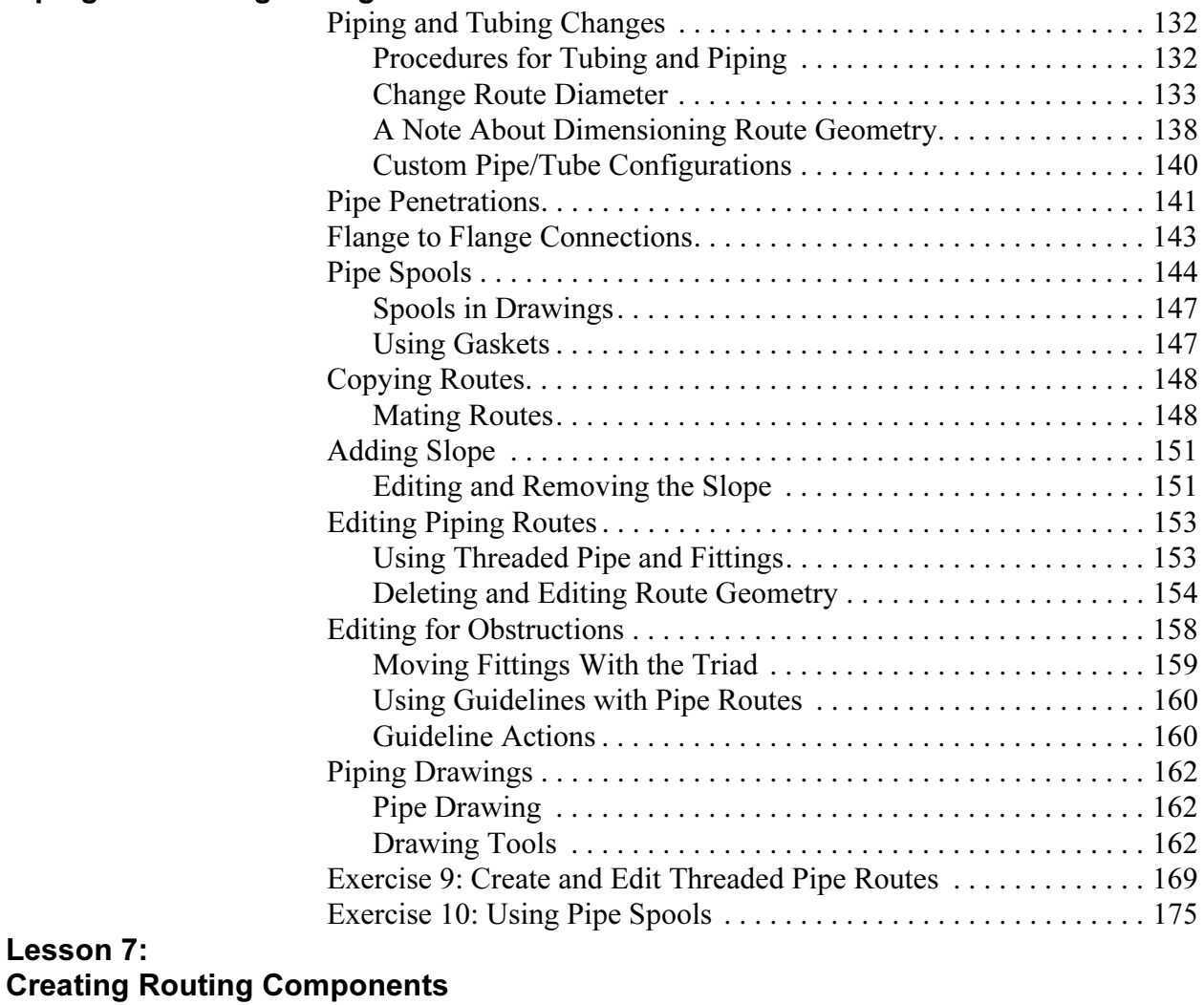

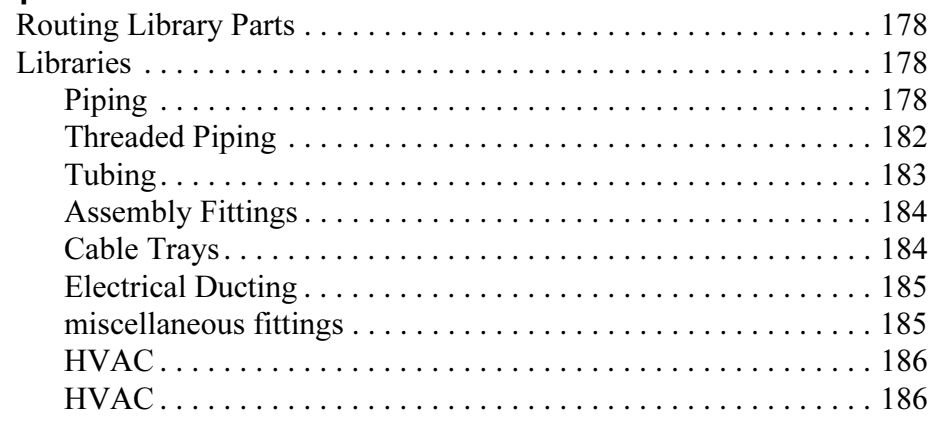

Lesson 7:

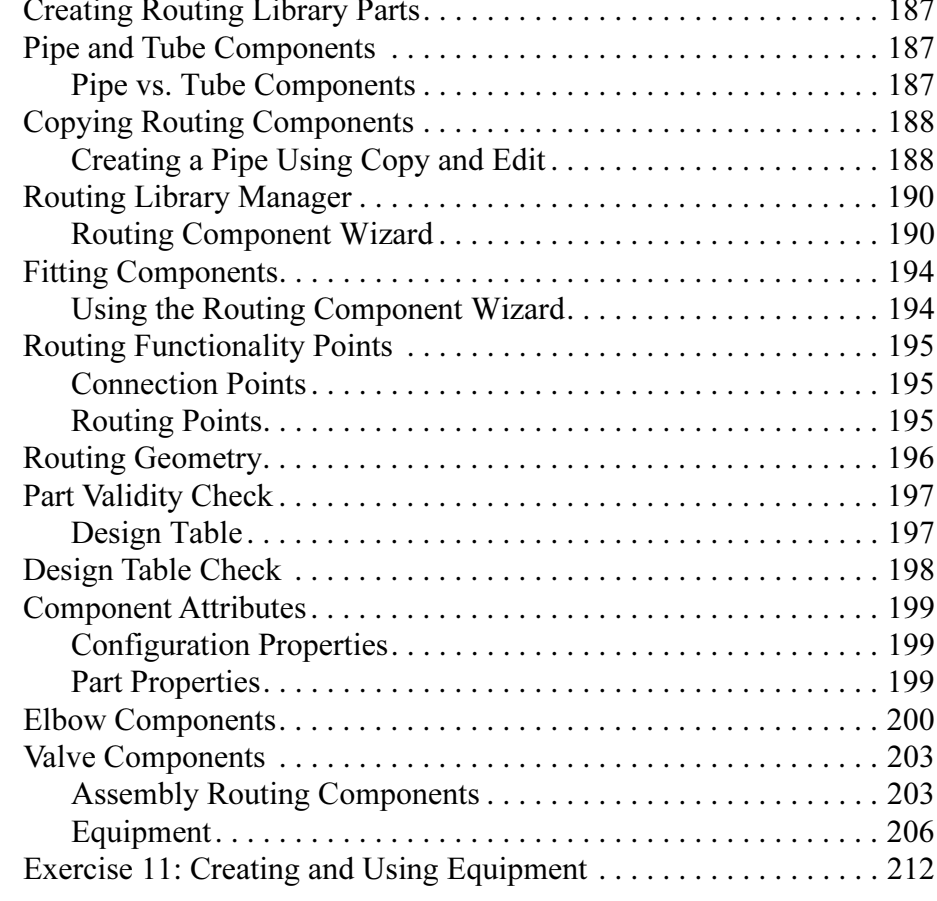

### Lesson 8:

## Electrical Ducting, Cable Tray, and HVAC Routes

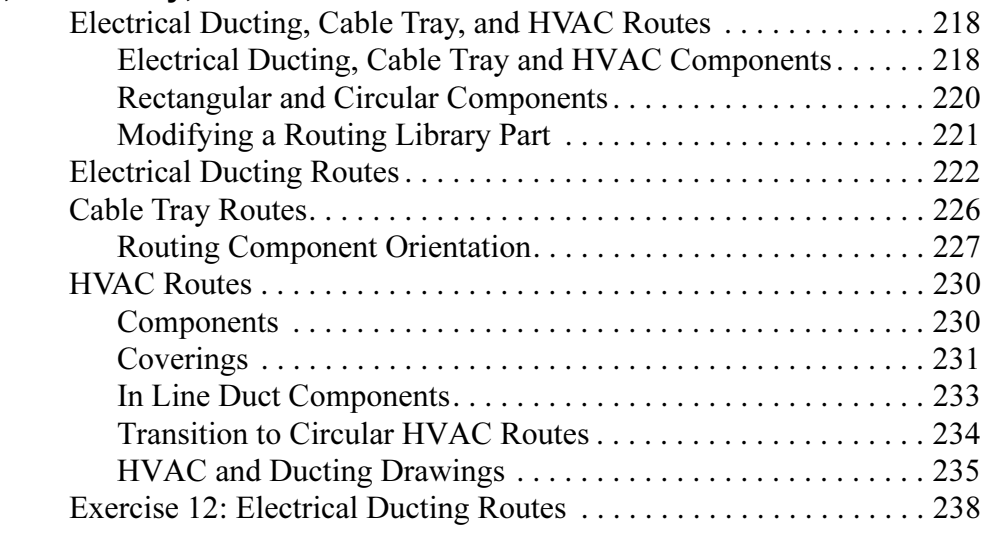

#### Lesson 9: Using SOLIDWORKS Content

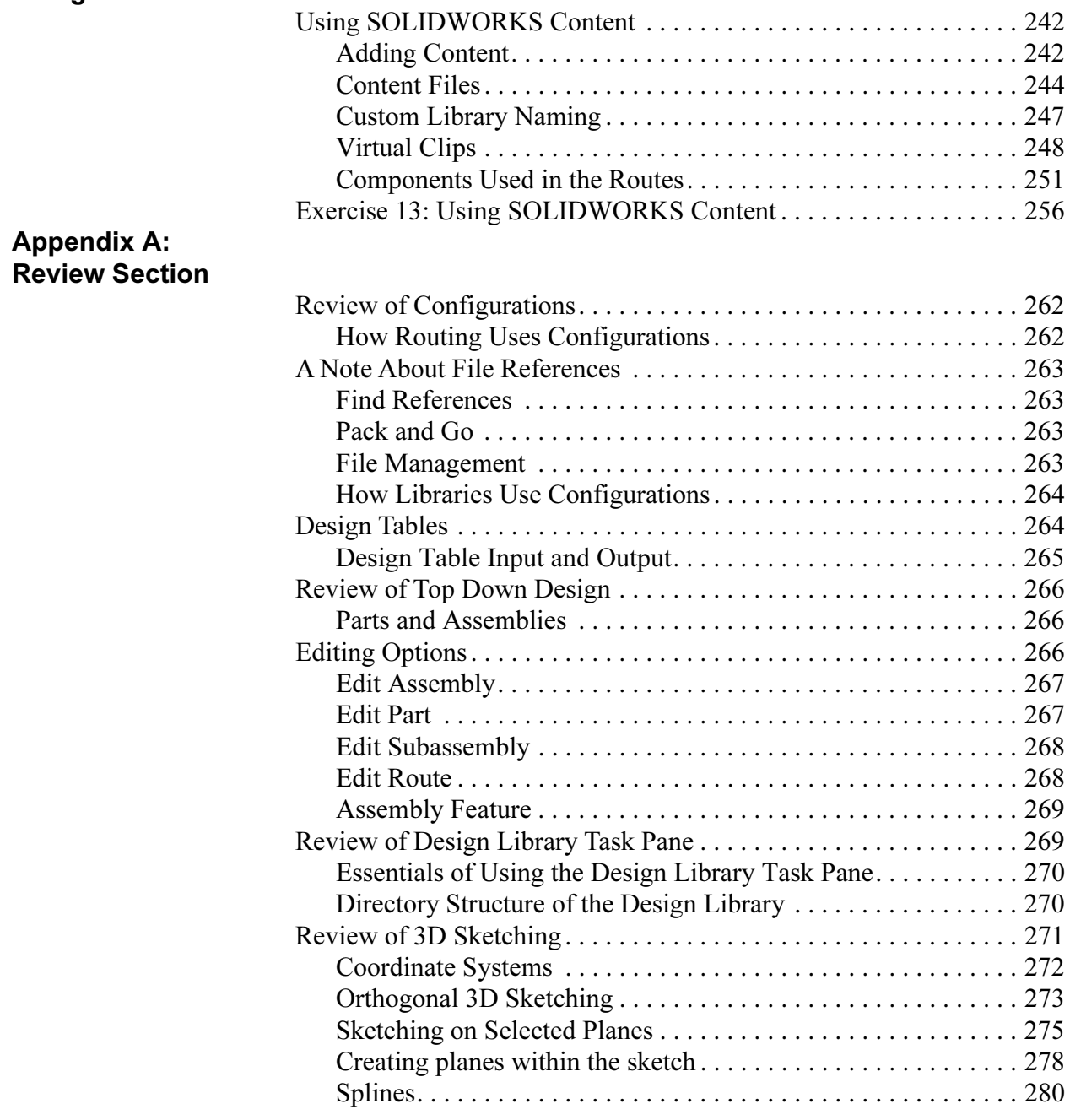